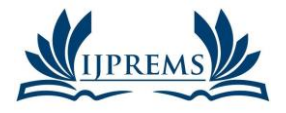

Vol. 04, Issue 04, April 2024, pp: 844-848

# **IMPLEMENTATION OF POSTGRESQL**

## **Ravi Rautela<sup>1</sup> , Dr. Vishal Shrivastava<sup>2</sup> , Dr. Akhil Pandey<sup>3</sup> , Mr. Piyush Sharma<sup>4</sup>**

<sup>1</sup>B.TECH. Scholar, Computer Science & Engineering Arya College of Engineering & I.T. India, Jaipur, India. <sup>2,3</sup>Professor, Computer Science & Engineering Arya College of Engineering & I.T. India, Jaipur, India.

<sup>4</sup>Assistant Professor Computer Science & Engineering Arya College of Engineering & I.T. India, Jaipur, India.

### **ABSTRACT**

POSTGRES is written in 'C' language used by assorted "bold and brave" early users. The system has been constructed by a team of 5 students led by a full-time chief programmer over the last three years. The purpose of this paper is to reflect on the design and implementation decisions we made and to offer advice to implementors who might follow some of our paths. In this paper we restrict our attention to the DBMS "backend" function. The origin of PostgreSQL data back to 1986 as part of the POSTGRES project at the University of California at Berkeley and has more than 35 years of active development on the core platform.

### **1. INTRODUCTION**

Relational DBMSs are oriented toward efficient support for business data processing application where large numbers of instances of fixed format record must be stored and accessed. Traditional transaction management and query facilities for this application area will be termed data management. The object-relational database management system now know as PostgreSQL is derived from the POSTGRES package. POSTGRES has been used to implement different production applications. For example, financial data analysis system, an asteroid tracking database, a medical information database etc.

#### **THE POSTGRESQL DATA MODEL AND QUERY LANGUAGE**

To provide a native support for JSON data types within the SQL environment, PostgreSQL implements the SQL/JSON data model. In current commercial system possible type are floating point, numbers, integers, string, and date time. It is commonly recognized that this data model is insufficient for non-business data processing application. The model is a formalization of the implied data model in the JSON specification.

### **1.1 THE POSTGRESQL DATA MODEL**

POSTGRESQL contains an abstract data type facility whereby any user can construct an arbitrary number of new base types. The second kind of type available in POSTGRESQL is a constructed type. We are creating data table to store data on it. Data is inserted one row at a time you can also insert more than one row in a single command. But this is not possible something that is not a complete row.

To create a new row, use the INSERT command. The command requires the table name and column value.

CREATE TABLE PRODUCT (

Product no integer,

name text,

Price numeric

);

An example command to insert a row would be:

INSERT INTO products VALUES (1, "Jeera", 30);

We now turn to the POSTGRES notion of function. There are three different classes of Postgres function. 1) Normal function, 2) Operators, 3) POSTQUEL function.

User can define an arbitrary collection of normal function whose operand are base types or constructed types. These types of functions are automatically available in the query language.

retrieve(dept.dname) where area (dept.floorspace) > 500

normal function can be defined to POSTGRES while the system is running and are dynamically leaded when required during query execution.

POSTGRES supports a second class of functions, called operators. Operated are function of one or two operators which is used operator notation in language.

retrive (dept.dname) where dept.floorspace AGT polygon["(0,0),(1,1),(0,2)"]

**@International Journal Of Progressive Research In Engineering Management And Science Page | 844**

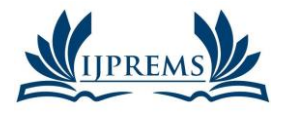

### **www.ijprems.com editor@ijprems.com**

the design of the Postgres access methods allows a B+ tree index to be constructed for the instances of floorspace appearing in dept records. Information on the access paths available to the various operators is recorded in the Postgres system catalogues.

Postgres was designed to allow new access methods to be written by POSTGRESQL users and then dynamically added to the system.

#### **1.2 THE POSTGRES QUERY LANGUAGE**

In above section we see the multiple examples of data models. In this section we will see about multiple query languages. POSTGRES supports the notion of time travel. This feature allows a user to run historical queries. Example to find the salary of Sam at time T one would query:

Retrieve (EMP.SALARY) using emp[t] where emp.name = "Sam"

POSTGRES will automatically find the version of Sam's record at the correct time and get the salar As of relational system, the result of POSTQUEL command can be added to the data as a new constructed type. POSTQUEL follow the lead of relational system by removing duplicate records from the result.

### **1.3 IS POSTGRES OBJECT-ORIENTED?**

POSTGRES could be accurately described as an object-oriented system because it includes unique identity for objects, class, methods, constructor and inheritance for both data and function. This is also be considered as relational system. POSTGRES supports the POSTQUEL type, which is exactly a nested relational structure. In our opinion we can interchangeably use the words relations, classes, and constructed types in describing POSTGRES. We can interchangeably user instance, record, and tuple. As a result, we feel that most of the efforts to classify the extended data models in next generation data base system are silly exercises in surface syntax.

### **2. THE RULES SYSTEM**

It is clear us that all DBMS need a rules system**.** A rules system allows users to do even-driven programming as well as enforce integrity constraints that cannot be performed in other ways. A goal of the Postgres rules system was to have only one syntax. It was felt that this would simplify the user interface, single rules system would ease the implementation difficulties that would be faces.

Second, there are two implementations by which one could support a rule system. The first is a query rewrite implementation. Here a rule would be applied be converting a user query to an alternate form prior to execution. For example, a rule such as:

Emp [dept] contained-in Dept [dname]

Employees in the show department have a steel desk

Employees over 40 have a wood desk

Employees in the candy department do not have a desk.

To retrieve the kind of s desk that Sam has, one must run the following three queries:

retrive (desk = "steel") where EMP.name = "Sam" and EMP.dept = "shoe"

retrive (desk = "wood") where EMP.name = "Sam" and EMP.age  $> 40$ 

retrive (desk = null) where EMP.name = "Sam" and EMP.dept = "candy"

Hence, a user query must be rewritten for each rule, resulting in a serious degradation of performance unless all queries are processed as a group using multiple query optimization techniques.

Lastly, a query rewrite system does not offer any help in resolving situation when the rules are violated, For example the above referential integrity rule is silent on what to do user tries to insert an employees into a non-existent department.

#### **2.1 Complexity**

The first problem with PRS is that the implementation is exceedingly complex. It is difficult to explain the marking mechanisms that cause rule wake-up even to a sophisticated person. First, the rule must be awaked and run whenever Fred's salary changes. This require that one kind of maker be places on the salary of Fred. This requires makers to e places in the index for employee names. To support rules that deal with ranges of values, for example;

Another source of substantial complexity is the necessity to deal with priorities. For example, consider a second rule: Always replace EMP (age  $= 50$ ) where EMP.dept  $=$  "shoe"

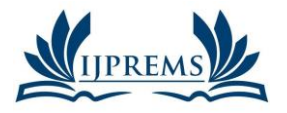

**www.ijprems.com editor@ijprems.com**

Vol. 04, Issue 04, April 2024, pp: 844-848

**5.725**

In this case a highly paid shoe department employee would be given two different ages. To alleviate this situation, the second rule could be given a higher priority e.g:

Always replace EMP (age  $= 50$ ) where EMP.dept  $=$  "shoe"

#### Priority = 1

The default priority for rule is 0; hence the first rule would set the age of highly paid employees to 40 unless they were in the shoe department, in which case their age would be set to 50 by the second rule.

### **2.2 Absene of needed function**

The definition of a useful rules system is one that can handle at least all of the following problem in one integrated system:

- Support for view
- **Protection**
- Referential integrity
- Other integrity constraints

There are various special cases of view support that can be performed by PRS, for example materialized views. Consider the following view definition:

Define view SHOE-EMP (name= EMP.age = EMP.age, salary = EMP.salary)

#### Where EMP.DEPT = "shoe"

There seemed to be no way to support updates on view on that are not materialized. One of us has spent countless hours attempting to support this function through PRS and failed.

#### **STORAGE SYSTEM**

When considering the POSTGRES storage system, we were guided by a missionary zeal to do something different. All current commercial system uses a storage manager with a write-ahead log, and we felt that this technology was well understood. The original INGRES prototype from the 1970s used a similar storage manager, and we had no desire to do another implementation. Two very nice features can be exploited in a no-overwrite system. First, aborting a transaction can be instantaneous because one does not need to process the log undoing the effect of updates. This process can be effectively instantaneous in POSTGRES.

The second benefit of a no- overwrite storage manager is the possibility of time travel. As noted earlier, a user ask can ask a historical query and POSTGRES will automatically return information from the record valid at the correct time.

### **3. THE POSTGRES IMPLEMENTATION**

POSTGRES contain a fairly conventional parser, query optimizer and execution engine. Two aspect of the implementation deserve special mention,

Dynamic loading and the process structure

Choice of implementation language

### **3.1 Dynamic Loading and Process Structure**

POSTGRES assumes that data types, operators and function can be added and subtracted dynamically. We have designed the system so that it can accommodate a potentially very large number of type and operators. The parser and optimizer run off of a main memory cache of information about type anype

Type and operators. Again this cache must be maintained by POSTGRES software. It would have been much easier to assume that all type and operators were linked into the system at POSTGRES initialization time and have required a user to reinstall POSTGRES when he wished to add or drop types.

Second, the rules system force significant complexity on the design. A user can add a rule such as:

### Always retrieve (EMP.salary)

#### Where EMP.name = "Ravi"

The POSTGRES process that actually does the adjustment will notice that a marker has been placed on the salary field. However, in order to alert the first user, one of four things must happen:

- a) POSTGRES could be designed as a single server process. In this case within the current process the first user's query could simply be activated. However, such a design is incompatible with running on a shared memory multiprocessor, where a so=called multi-server is require.
- b) The POSTGRES process for the second user could run the first user's and the n connect to his application process to deliver results. This requires that an application process be coded to expect communication from random other process. We felt this was too difficult to be a reasonable solution.

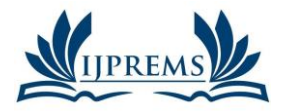

**www.ijprems.com editor@ijprems.com**

#### Vol. 04, Issue 04, April 2024, pp: 844-848

**5.725**

c) The POSTGRES process for the second user could alert a special called the POSTMASTER. This process would in turn alert the process for the first user where the query would be run and the result delivered to the application process.

#### **3.2 Procedural Language Support**

PostgreSQL supports four standard procedural languages, which allow the users to write their own code in any of the languages and it can be executed by postgreSQL database server. These procedural languages are – PL/pgSQL, PL.TCL, PERL and Python, besides, other non-standard procedural languages like PHP, Ruby, Java etc. are also supported.

To start understanding the PostgreSQL on your Linux machine. Make sure you are logged in as root before you proceed for the installation.

Our assessment is that primary productivity increases in LISP come from the nice programming environment and not from the language itself. Hence, we would encourage the implementers of other programming languages to study the LISP environment carefully and implement the better ideas.

#### **3.3 Statistics Collection Configuration**

Since collection of statistics adds some overhead to query execution, the system can be configured to collect to collect or not collect information. The parameter track activities enable monitoring of the current command being executed by any server process.

The parameter track functions enables tracking of usage of user-defined functions. The parameter track io timing enable monitoring of block read and write times. The parameter track\_wal\_io\_timing enables monitoring of block read and write times.

Normally these parameters are set in postgresql.conf so that they apply to all server processed, but it is possible to turn them on or off in individual sessions using the SET command. (To prevent ordinary users from hiding their activity from the administrator, only superusers are allowed to changes these parameters with SET.)

#### **3.4 Viewing Statistics**

When using the cumulative statistics views and functions to monitor collected data, it is important to realize that the information does not update instantaneously. Each individual server process flushes out accumulated statistics to shared memory just before going idle. So a query or transaction still in process does not affect the displayed totals and the displayed information lags behind actual activity.

Another important point is that when a server process is asked to display any of the accumulated statistics, accessed values are cached until the end of it's current transaction as long as you continue the current transaction. This is a feature, not a bug, because it allows you to perform several queries on the statistics and correlate the results without worrying that the numbers are changing underneath you.

When analysing statistics interactively, or with expensive queries, the time delta between accesses to individual statistics can lead to significant skew in the cached statistics.

A transaction can also see its own statistics in the views pg\_stat\_xact\_all\_tables, pg\_stat\_xact\_sys\_tables, pg\_stat\_xact\_user\_functions. These numbers do not act as states above; instead they update continuously throughout the transaction.

### **4. POSTGRESQL' S STRENGTH**

**4.1 Open-Source DBMS:** Only Postgres-SQL provide enterprise-class performance and function among current opensource DBMS with no end of development possibilities. PostgreSQL user can directly provide community and post share inconveniences and bugs.

**4.2 Diverse Community:** PostgreSQL has wide variety of communities. We can find any help regarding of any update and new features on there. The development possibility is superiorly high with collecting opinions from its own global community organized with all different kinds of people.

**4.3 Acid and Transaction:** PostgreSQL support ACID (Atomicity, Consistency, Isolation, Durability).

**4.4 Diverse indexing techniques:** This is not only provides B+ tree index techniques, but various kind**s** of techniques such as GIN (Generalized Inverted Index), and GiST(Generalized Search Tree), etc as well.

**4.5 Flexible Full-text search:** Full text search is available when searching for string with execution of vector operation and string search.

**4.6 Diversified extension functions:** This is supporting different kinds of techniques for geographic data storage such as post-GIS, key-value store**,** and DB-Link**s.**

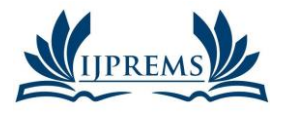

#### **INTERNATIONAL JOURNAL OF PROGRESSIVE RESEARCH IN ENGINEERING MANAGEMENT AND SCIENCE (IJPREMS) 2583-1062 Impact Factor:**

**www.ijprems.com editor@ijprems.com**

Vol. 04, Issue 04, April 2024, pp: 844-848

**e-ISSN : 5.725**

# **5. CONCLUSIONS**

In this section we summarize our opinions about certain aspects of the design of POSTGRES. We are uneasy about the complexity of the POSTGRES data model. Here we work on more complex data models, a simple topic like as referential integrity, which can be done in only one way in existing commercial system, can be done in several different ways in POSTGRES. In the area of rules and storage management, we are basically satisfied with POSTGRES capabilities. The syntax of the rule system should be changed as notes. Moreover, access to past history seems to be a highly desirable capability.

A last comment concerns technology transfer to commercial systems. It appears that the process is substantially accelerating. For example, the relations model was constructed in 1970, first prototype of implementations appeared around 1976-77. Commercial version first surfaces around 1981 and popularity of relational system in the marketplace occurred around 1985. This acceleration is impressive, but it will lead to rather short lifetimes for the current collection of prototypes.

#### **6. REFERENCES**

- [1] Agrawal, R. and Gehani, N. "The languages and the data model", Proc 1989 ACM-SIGMOD Conference on Management of data.
- [2] PostgreSQL Documentation <https://www.postgresql.org/docs/>
- [3] **"**Implementation of Extended Indexes in POSYGRES", Electronics research Laboratory, University of California.
- [4] "Postgres: The first experience" by Pavel Luzanov, igor lenshin. Proc April 2023.
- [5] "Mastering PostgreSQL 13" by Hans-jurgen schonig. Proc, Navember 2020.
- [6] Postgres GitHub:<https://github.com/postgres/postgres>